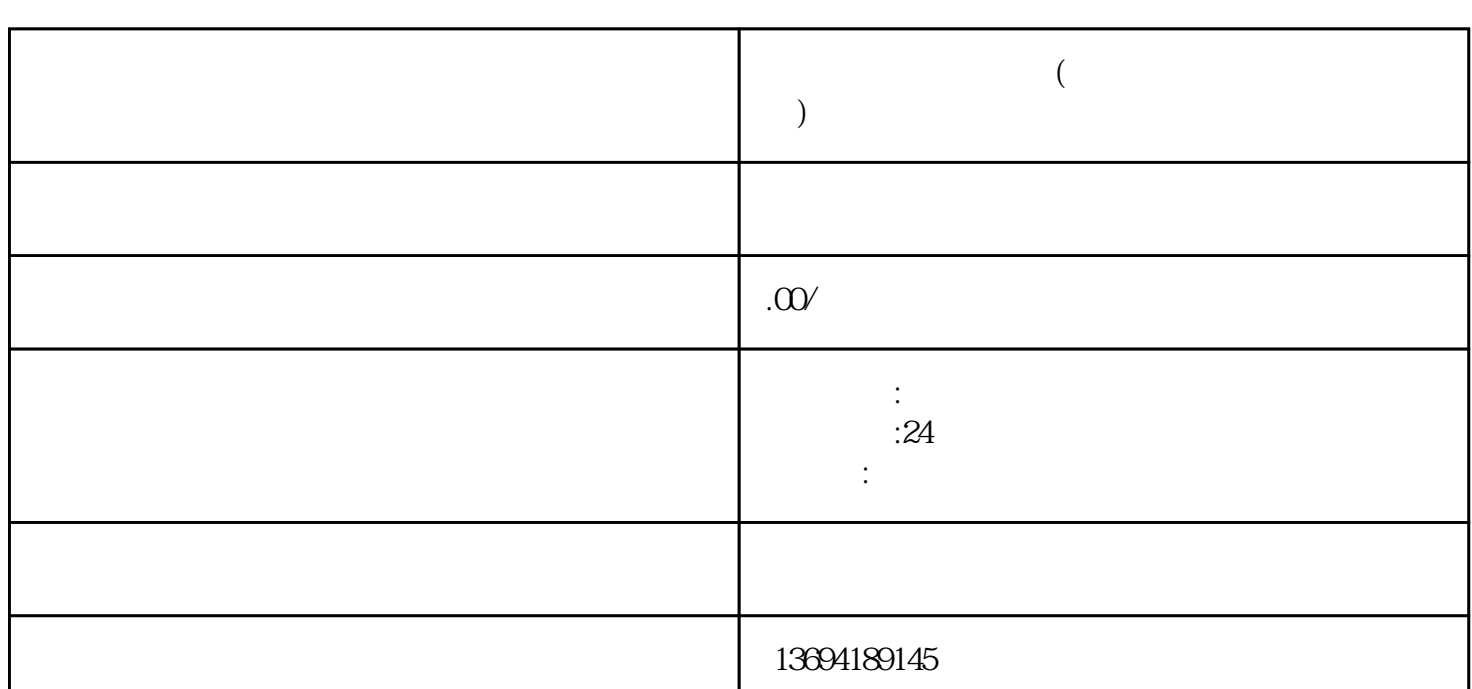

 $1$ 

bukehuoque

 $\mu$ 

 $\frac{a}{\sqrt{a}}$ 

 $\alpha$  , we are the contract of  $\alpha$ 

 $\frac{1}{2}$ ,  $\frac{1}{2}$ ,  $\frac{1}{2}$ ,

J

**微信怎么投票小程序(微信上的投票小程序怎么弄)**

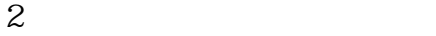

 $\lq$  , and  $\lq$  , and  $\lq$  , and  $\lq$  , and  $\lq$  , and  $\lq$  , appid 。接着选择"小程序模板",可以选择"投票"相关的模板,这样可以快速搭建起投票小程序的基本框